# **KRETA**

# MER ÁLLÁSKÖZVETÍTŐ ÉS ÁLLÁSKÖLCSÖNZŐ INTERFÉSZ LEÍRÁS

INTERFÉSZ LEÍRÁS

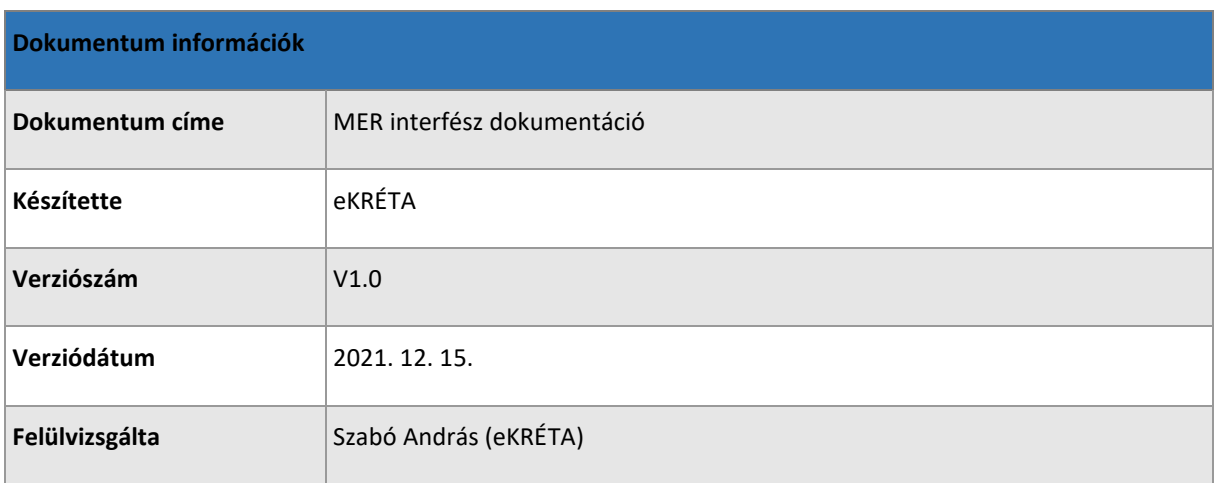

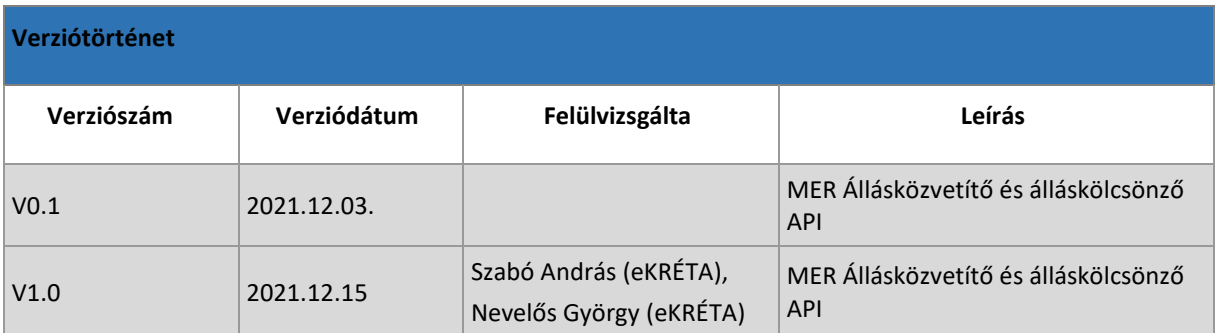

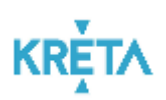

# TARTALOM

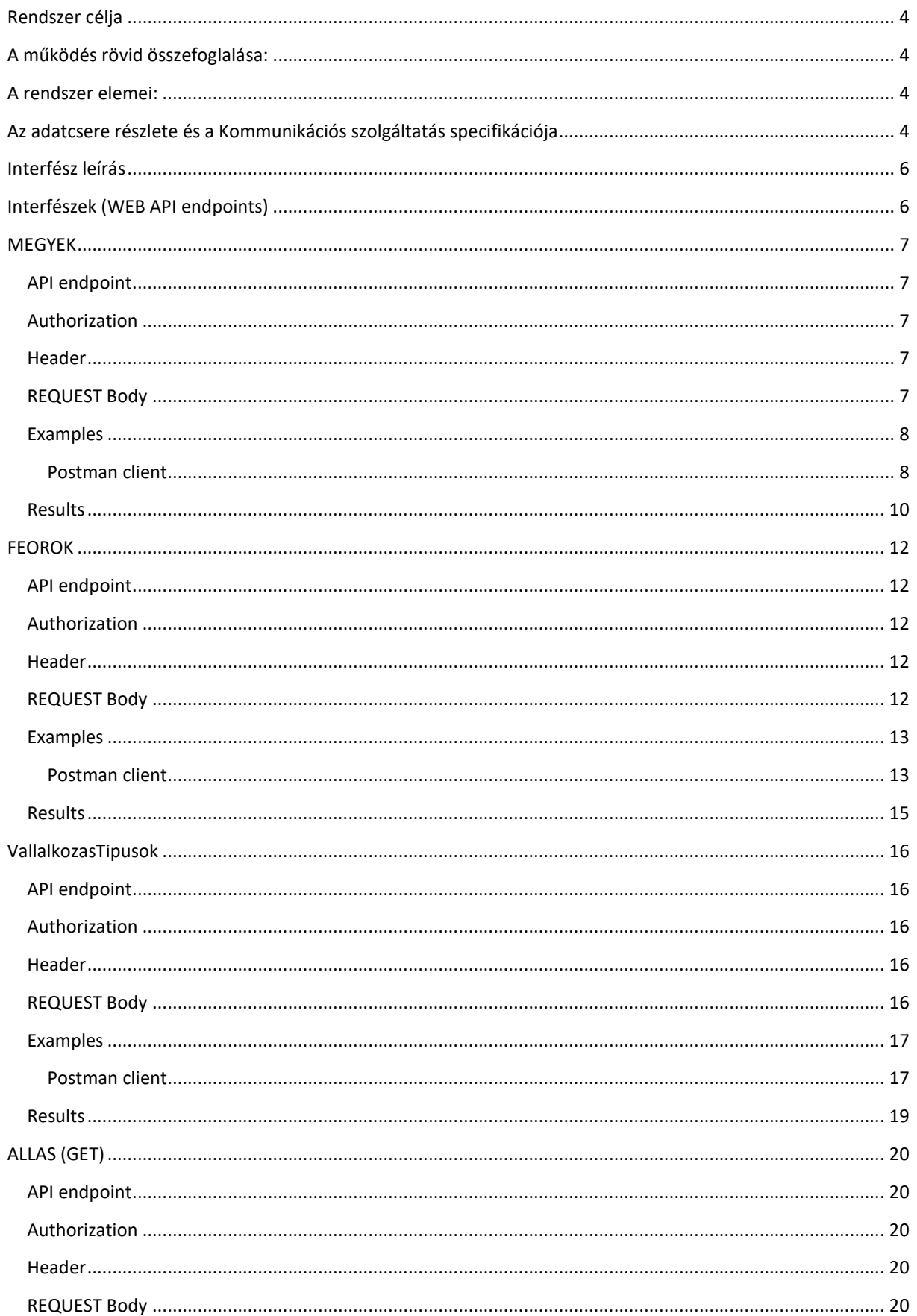

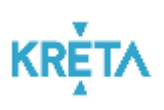

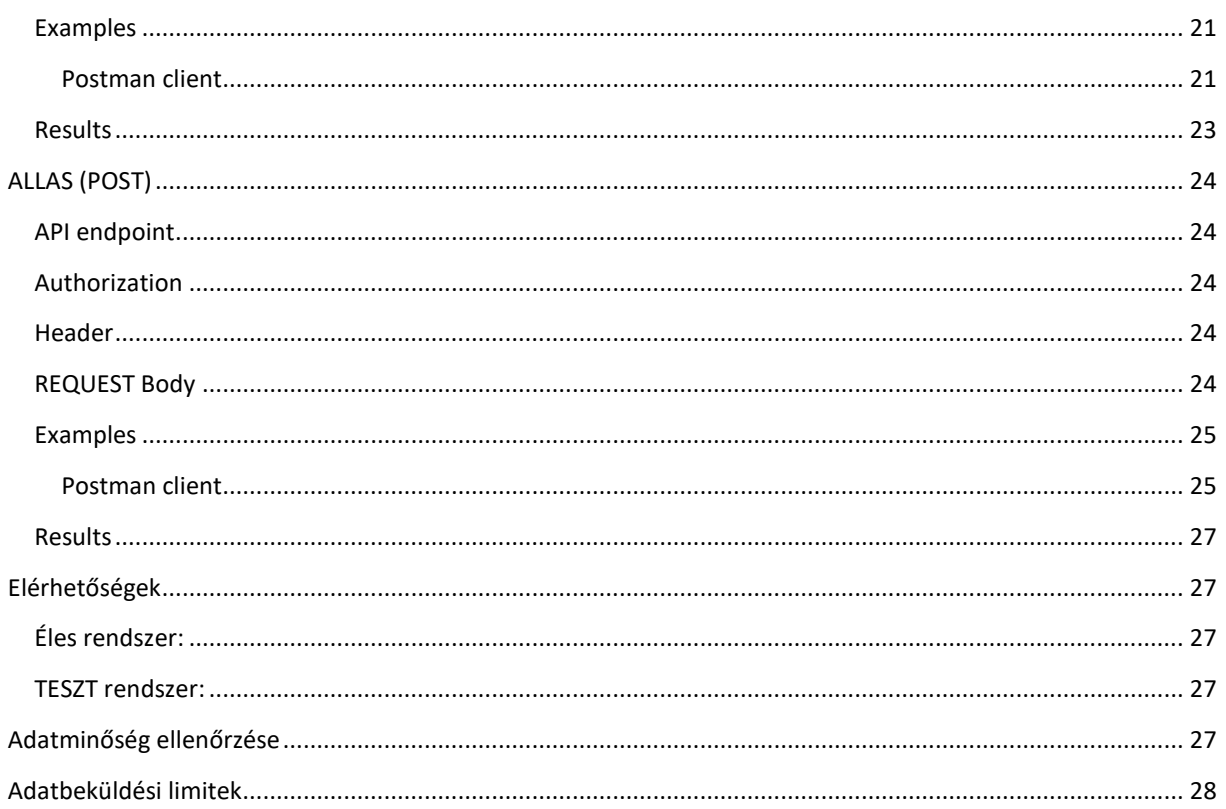

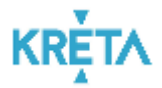

# <span id="page-3-0"></span>RENDSZER CÉLJA

Az összetett rendszer végső feladata, hogy az állásközvetítő cégektől érkező MER számára releváns adatokat elemezhetővé tegye.

#### <span id="page-3-1"></span>A MŰKÖDÉS RÖVID ÖSSZEFOGLALÁSA:

A MER által az állásközvetítőkről és az álláskölcsönzőkről egy központi törzsadat karbantartó és forgalom riportoló rendszerben kell a MER számára kezelhetővé tenni. Ezen törzsadatokból azokat az elemeket, amelyek az Állásközvetítők működésében vagy az adatszolgáltatásban szerepet játszanak egy API technologián alapuló interfészen szükséges publikálni az Állásközvetítők rendszerei számára. Az állásközvetítők ugyanezen az API-n keresztül az állásajánlók tételes adatait szükséges fogadni és negyedéves szintű összegzést adni a MER központi rendszer számára.

#### <span id="page-3-2"></span>A RENDSZER ELEMEI:

- **1. A rendszer külső elemei és az elemek funkciói:**
	- a. **MER felhasználó:** A MER megbízott felhasználója, aki a MER rendszeréből riportokat kér le és az esetleges központi törzsadatok változásait elvégzi
- **2. A rendszer belső elemei és az elemek funkciói:**

**MER központi törzsadat karbantartó és riportoló rendszer**: A MER az állásközvetítőkkel kapcsolatos bizonyos, a kommunikációban és a riportolásban szerepet játszó törzsadatait és a riportok futtatására alkalmas rendszer.

#### **A kezelt statikus törzsadatok és bejövő adatok a következőek:**

#### **MER központi törzsadat karbantartó rendszerben tárolt, illetve onnan származó adatok:**

- FEOR számok
- Megyék
- Vállalkozás típusai

#### **MER kommunikációs interface-en keresztül az állásközvetítő szoftveréből származó adatok:**

- **Nyitott állás pozíciók**
- b. **Webszerver**: Webszerver, amely az állásközvetítő egységek szoftvere és a MER központi törzsadat karbantartó és riportoló rendszer közötti kommunikáció külső rétegét biztosítja. A kommunikációnak API Kulcs - Token alapú azonosítással és https protokollon keresztül kell megvalósulnia.
- c. **Kommunikációs szolgáltatás**: Az állásközvetítő egységek állásközvetítő szoftvere és a MER központi törzsadat karbantartó és riportoló rendszer közötti kommunikációt biztosító szolgáltatás. A szolgáltatás egyrészt lekérdezéseket végez a MER által karbantartott törzsadatokból. Másrészt a kommunikációs szolgáltatás az egyes kiskereskedelmi szoftverektől kapott forgalmi adatokat rögzíti a MER riportoló rendszerbe.

## <span id="page-3-3"></span>AZ ADATCSERE RÉSZLETE ÉS A KOMMUNIKÁCIÓS SZOLGÁLTATÁS SPECIFIKÁCIÓJA

Alapvető integrációs sajátosságok és elvárások:

Az állásközvetítőknél működő kereskedelmi szoftverek az aktuális és lejárt státuszú állásokat tartja nyilván. A MER központi törzsadat és karbantartó rendszer ezeket az adatokat negyedéves időszakban fogadja.

API Specifikáció:

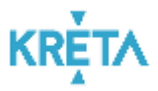

A kommunikációs szolgáltatást egy API technológián alapuló szerviz valósítja meg. Az API-n keresztüli kommunikációt a **MER állásközvetítők profilkezelésében található API kulccsal** valósítható meg.

Az API kommunikációs **interface**-eket a következő szervízek implementálják. Minden szervíznek kötelező paramétere az API kulcs (token), amely az állásközvetítő cég egyedi azonosítója. Minden kérés header-jében szerepelnie kell az API kulcsnak.

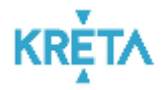

# <span id="page-5-0"></span>INTERFÉSZ LEÍRÁS

**Interfész neve**: MER állásközvetítő és álláskölcsönző interfész

**Interfész célja:** Szabványos webes API biztosítása az állásközvetítő és álláskölcsönző cégektől érkező adatok fogadására.

#### <span id="page-5-1"></span>INTERFÉSZEK (WEB API ENDPOINTS)

- **[MEGYEK](#page-6-0)**: Megyék lekérdezését biztosító interfész
- **[FEOROK](#page-11-0)**: A MER rendszerében nyilvántartott FEOR számok listája
- **[VALLALKOZAS\\_TIPUSOK](#page-15-0)**: A MER rendszerében nyilvántartott Vállalkozás típusok listája
- **[ALLAS](#page-19-0) (GET)**: Az adott időszakban felküldött adatok listája
- **[ALLAS](#page-23-0) (POST)**: Létrehozza a paraméterben kapott állás adatokat

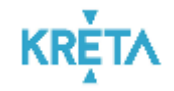

# <span id="page-6-0"></span>MEGYEK

## Megyék lekérdezését biztosító interfész

<span id="page-6-1"></span>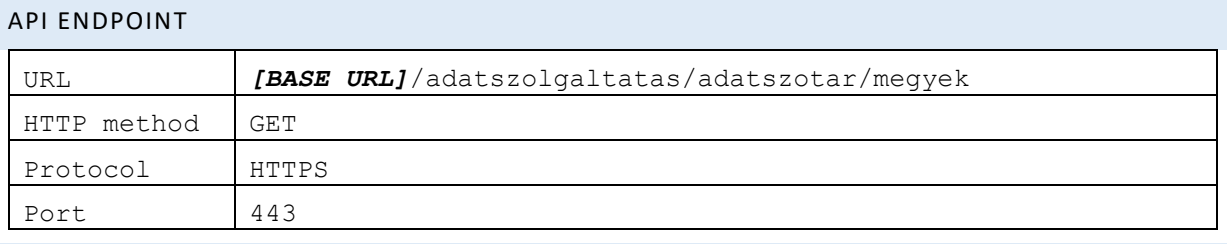

#### <span id="page-6-2"></span>AUTHORIZATION

No auth

# <span id="page-6-3"></span>HEADER

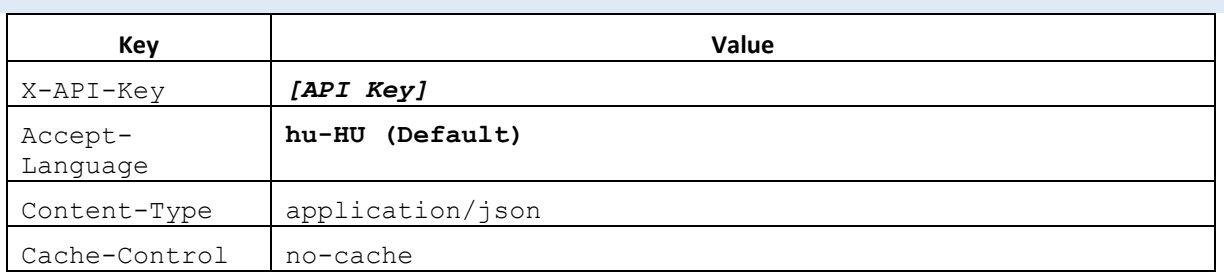

# <span id="page-6-4"></span>REQUEST BODY

{}

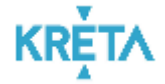

#### <span id="page-7-1"></span><span id="page-7-0"></span>POSTMAN CLIENT

#### **Request:**

{

```
"info": {
           "_postman_id": "bb1004f9-0b51-4961-b598-72a4cb544ae2",
           "name": "AdatSzotar",
           "schema": 
"https://schema.getpostman.com/json/collection/v2.1.0/collection.json"
   },
   "item": [
          {
                  "name": "Megyek",
                  "protocolProfileBehavior": {
                          "disabledSystemHeaders": {
                                   "user-agent": true,
                                   "accept": true,
                                  "accept-encoding": true,
                                  "connection": true
                          }
                   },
                   "request": {
                          "auth": {
                                  "type": "apikey",
                                  "apikey": [
                                          {
                                                  "key": "value",
                                                  "value": "{{ApiKeyValue}}",
                                                  "type": "string"
                                          },
                                          {
                                                  "key": "key",
                                                  "value": "{{ApiKeyName}}",
                                                  "type": "string"
                                          },
                                          {
                                                  "key": "in",
                                                  "value": "header",
                                                  "type": "string"
                                          }
                                  ]
                           },
                           "method": "GET",
                           "header": [],
                           "url": {
                                   "raw": "{{BaseUrl}}/adatszolgaltatas/adatszotar/megyek",
                                   "host": [
                                           "{{BaseUrl}}"
                                   ],
                                   "path": [
                                           "adatszolgaltatas",
                                           "adatszotar",
                                          "adatszotar",<br>"megyek"
                                  ]
                          }
                   },
                   "response": []
           }
```
**KRETA** 

```
],
   "auth": {
            "type": "apikey",
            "apikey": [
                     \left( \begin{array}{c} 1 \end{array} \right)"key": "key",
                               "value": "4A17D7EC-896F-4685-BA26-DBEC10AB3DFF",
                               "type": "string"
                      },
                      {
                               "key": "value",
                               "value": "teszt.newid",
                               "type": "string"
                     }
           ]
   },
   "event": [
           \left\{ \right."listen": "prerequest",
                      "script": {
                               "type": "text/javascript",
                               "exec": [
                                        ""
                              ]
                     }
            },
            \ddot{\cdot}"listen": "test",
                      "script": {
                               "type": "text/javascript",
                               "exec": [
                                        ""
                             ]
                    }
            }
   ]
}
```
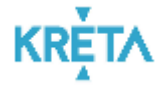

#### <span id="page-9-0"></span>RESULTS

}][

```
[MegyeListDto
{
id integer($int32)<br>nev string r
          string nullable: true
    \{"id": 1,
         "nev": "Bács
-Kiskun"
    },{
         "id": 2,
         "nev": "Baranya"
    },{
         "id": 3,
         "nev": "Békés"
    },{
         "id": 4,
         "nev": "Borsod
-Abaúj
-Zemplén"
    },{
         "id": 5,
         "nev": "Budapest"
    },{
         "id": 6,
         "nev": "Csongrád"
    },{
         "id": 7,
         "nev": "Fejér"
    },{
         "id": 8,
         "nev": "Győr-Moson-Sopron"
    },{
         "id": 9,
         "nev": "Hajdú
-Bihar"
    },{
         "id": 10,
         "nev": "Heves"
    },{
         "id": 11,
         "nev": "Jász-Nagykun-Szolnok"
    },{
         "id": 12,
         "nev": "Komárom
-Esztergom"
    },{
         "id": 13,
         "nev": "Nógrád"
    },{
         "id": 14,
         "nev": "Pest"
    },{
         "id": 15,
         "nev": "Somogy"
    },{
         "id": 16,
         "nev": "Szabolcs
-Szatmár
-Bereg"
    },{
         "id": 17,
         "nev": "Tolna"
    },
```
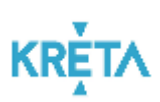

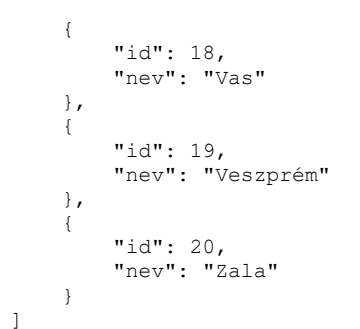

]

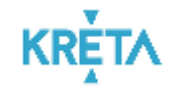

# <span id="page-11-0"></span>FEOROK

## Feorok lekérdezését biztosító interfész

<span id="page-11-1"></span>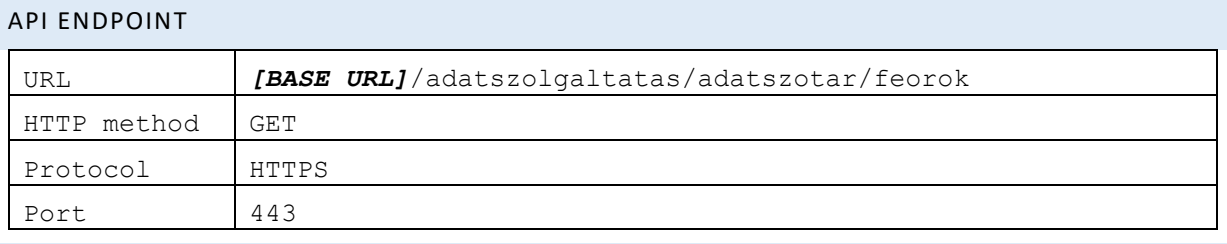

#### <span id="page-11-2"></span>AUTHORIZATION

No auth

# <span id="page-11-3"></span>HEADER

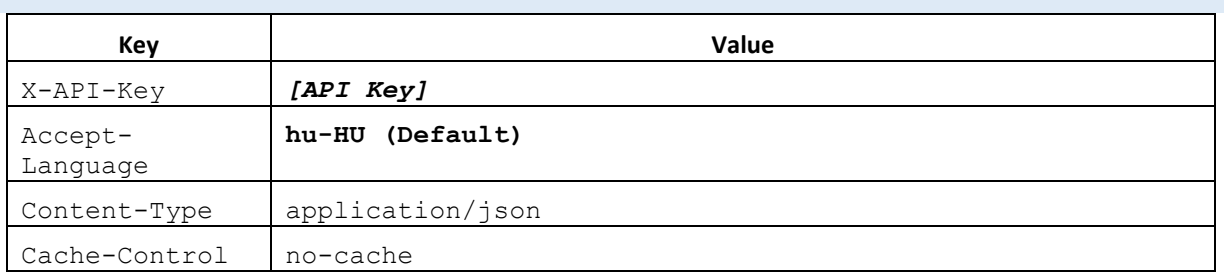

# <span id="page-11-4"></span>REQUEST BODY

{}

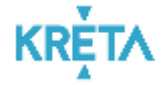

#### <span id="page-12-1"></span><span id="page-12-0"></span>POSTMAN CLIENT

#### **Request:**

```
\{"info": {
           "_postman_id": "bb1004f9-0b51-4961-b598-72a4cb544ae2",
           "name": "AdatSzotar",
           "schema": 
"https://schema.getpostman.com/json/collection/v2.1.0/collection.json"
   },
   "item": [
          \{"name": "Feorok",
                  "request": {
                         "auth": {
                                 "type": "apikey",
                                 "apikey": [
                                        {
                                                 "key": "value",
                                                 "value": "{{ApiKeyValue}}",
                                                 "type": "string"
                                         },
                                         {
                                                 "key": "key",
                                                 "value": "{{ApiKeyName}}",
                                                 "type": "string"
                                         },
                                         {
                                                 "key": "in",
                                                 "value": "header",
                                                 "type": "string"
                                         }
                                 ]
                          },
                          "method": "GET",
                          "header": [],
                          "url": {
                                  "raw": "{{BaseUrl}}/adatszolgaltatas/adatszotar/feorok",
                                  "host": [
                                         "{{BaseUrl}}"
                                  ],
                                  "path": [
                                         "adatszolgaltatas",
                                         "adatszotar",
                                         "feorok"
                                 ]
                         }
                  },
                  "response": []
          }
          ],
   "auth": {
           "type": "apikey",
           "apikey": [
          {
                          "key": "key",
                          "value": "4A17D7EC-896F-4685-BA26-DBEC10AB3DFF",
                          "type": "string"
                  },
                  {
                          "key": "value",
                          "value": "teszt.newid",
                          "type": "string"
                  }
         ]
  },
```

```
KRETA
```

```
"event": [
              \left( \begin{array}{c} \begin{array}{c} \begin{array}{c} \end{array}\\ \end{array} \right)"listen": "prerequest",
                               "script": {
                                            "type": "text/javascript",
                                            "exec": [
                                                         ""
                                          ]
                              }
                  },
                  {
                               "listen": "test",
                               "script": {
                                            "type": "text/javascript",
                                            "exec": [
                                                         ""
                                        \overline{\phantom{a}}}
                  }
     \mathbf{I}}
```
**KRETA** 

#### <span id="page-14-0"></span>RESULTS

```
\lceil {
 "id": 0,
"nev": "string",
     "szam": "string"
  }
]
\mathbf{r}{
        "szam": "0110",
         "id": 153,
         "nev": "Fegyveres szervek felsőfokú képesítést igénylő foglalkozásai"
    },
    {
        "szam": "0210",
         "id": 242,
         "nev": "Fegyveres szervek középfokú képesítést igénylő foglalkozásai"
    },
    {
        "szam": "0310",
         "id": 485,
         "nev": "Fegyveres szervek középfokú képesítést nem igénylő foglalkozásai"
    },
    {
        "szam": "1110",
         "id": 1,
         "nev": "Törvényhozó, miniszter, államtitkár"
    },
…
\mathbf{I}
```
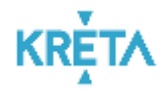

# <span id="page-15-0"></span>VALLALKOZASTIPUSOK

#### A Vállalkozás típusainak lekérdezését biztosító interfész

#### <span id="page-15-1"></span>API ENDPOINT

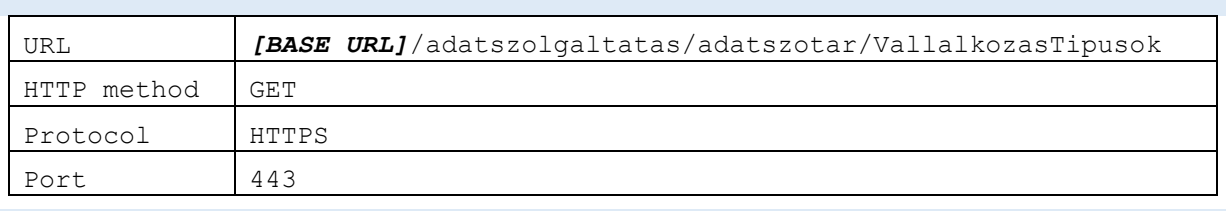

#### <span id="page-15-2"></span>AUTHORIZATION

No auth

## <span id="page-15-3"></span>HEADER

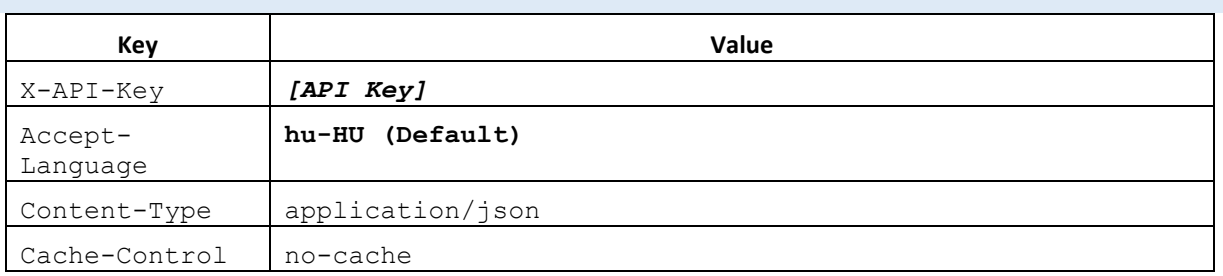

#### <span id="page-15-4"></span>REQUEST BODY

{}

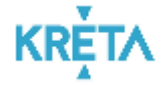

#### <span id="page-16-1"></span><span id="page-16-0"></span>POSTMAN CLIENT

#### **Request:**

```
{
   "info": {
           "_postman_id": "bb1004f9-0b51-4961-b598-72a4cb544ae2",
           "name": "AdatSzotar",
           "schema": 
"https://schema.getpostman.com/json/collection/v2.1.0/collection.json"
   },
   "item": [
                   {
                   "name": "VallalkozasTipusok",
                  "request": {
                          "auth": {
                                  "type": "apikey",
                                  "apikey": [
                                         {
                                                  "key": "value",
                                                  "value": "{{ApiKeyValue}}",
                                                  "type": "string"
                                          },
                                          {
                                                  "key": "key",
                                                  "value": "{{ApiKeyName}}",
                                                  "type": "string"
                                          },
                                          {
                                                  "key": "in",
                                                  "value": "header",
                                                  "type": "string"
                                          }
                                 ]
                          },
                          "method": "GET",
                          "header": [],
                          "url": {
                                  "raw": 
"{{BaseUrl}}/adatszolgaltatas/adatszotar/VallalkozasTipusok",
                                  "host": [
                                          "{{BaseUrl}}"
                                  ],
                                  "path": [
                                          "adatszolgaltatas",
                                          "adatszotar",
                                          "VallalkozasTipusok"
                                  ]
                          }
                  },
                  "response": []
          }
   ],
   "auth": {
           "type": "apikey",
           "apikey": [
                  \{"key": "key",
                          "value": "4A17D7EC-896F-4685-BA26-DBEC10AB3DFF",
                          "type": "string"
                  },
                  {
                          "key": "value",
                          "value": "teszt.newid",
                          "type": "string"
                  }
          ]
  },
```

```
KRETA
```

```
"event": [
              \left( \begin{array}{c} \begin{array}{c} \begin{array}{c} \end{array}\\ \end{array} \right)"listen": "prerequest",
                              "script": {
                                          "type": "text/javascript",
                                          "exec": [
                                                       ""
                                         ]
                             }
                 },
                 {
                              "listen": "test",
                              "script": {
                                          "type": "text/javascript",
                                          "exec": [
                                                       ""
                                      \blacksquare}
                 }
    \mathbf{I}}
```
KRETA

### <span id="page-18-0"></span>RESULTS

```
\lceil\left\{ \begin{array}{c} \end{array} \right. "id": 0,
  "nev": "string"
  }
 \begin{array}{c} \end{array}\bar{\rm I}{
               "id": 0,
               "nev": "Mikro"
        },
       \left\{ \right."id": 1,
               "nev": "KKV"
        },
        {
               "id": 2,
               "nev": "multi-nacionális"
     }
]
```
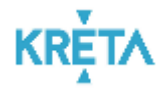

# <span id="page-19-0"></span>ALLAS (GET)

Adott időszakra sikeresen felküldött állás adatok lekérdezését biztosító interfész

<span id="page-19-1"></span>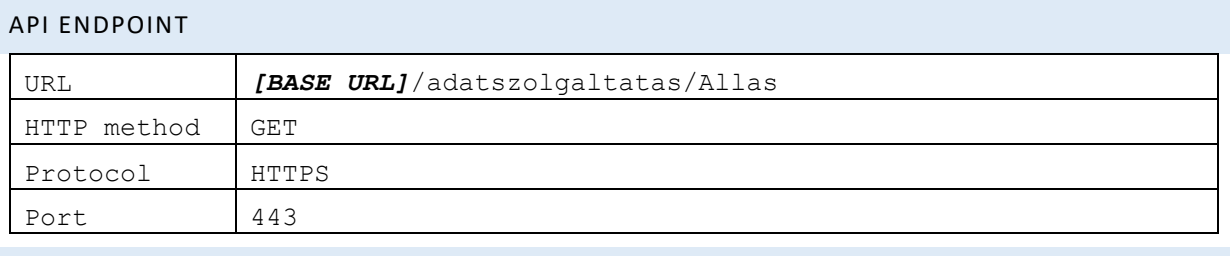

#### <span id="page-19-2"></span>AUTHORIZATION

No auth

# <span id="page-19-3"></span>HEADER

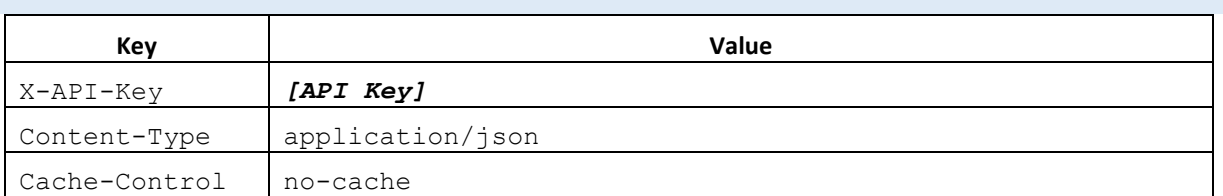

### <span id="page-19-4"></span>REQUEST BODY

{}

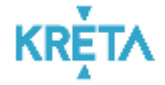

#### <span id="page-20-1"></span><span id="page-20-0"></span>POSTMAN CLIENT

#### **Request:**

```
\{"info": {
           "_postman_id": "289edae9-e9f7-4817-85da-2f9772fc5e92",
           "name": "Allas",
           "schema": 
"https://schema.getpostman.com/json/collection/v2.1.0/collection.json"
   },
   "item": [
          \{"name": "Allas",
                  "request": {
                          "auth": {
                                  "type": "apikey",
                                  "apikey": [
                                          {
                                                  "key": "value",
                                                  "value": "{{ApiKeyValue}}",
                                                  "type": "string"
                                          },
                                          {
                                                  "key": "key",
                                                  "value": "{{ApiKeyName}}",
                                                  "type": "string"
                                          },
                                          {
                                                  "key": "in",
                                                  "value": "header",
                                                  "type": "string"
                                          }
                                  ]
                           },
                           "method": "GET",
                          "header": [],
                           "url": {
                                   "raw": "{{BaseUrl}}/adatszolgaltatas/allas",
                                   "host": [
                                          "{{BaseUrl}}"
                                   ],
                                   "path": [
                                          "adatszolgaltatas",
                                          "allas"
                                  ]
                          }
                  },
                  "response": []
          }
                  ],
   "auth": {
           "type": "basic",
           "basic": [
                  \left\{ \right."key": "username",
                           "value": "<Basic Auth Username>",
                           "type": "string"
                  },
                  {
                           "key": "password",
                           "value": "<Basic Auth Password>",
                           "type": "string"
                  }
         ]
  },
```
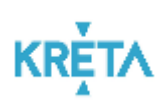

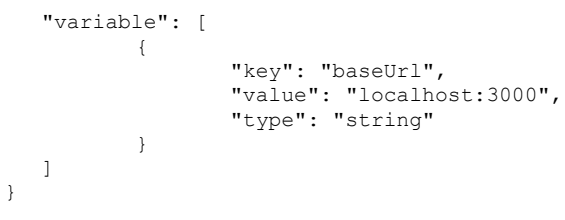

**KR** 

#### <span id="page-22-0"></span>RESULTS

```
[AllasListDto{
                             integer($int32)
    megyeId integer($int32)
    allasMegnevezese string
                             nullable: true
    hirdetesSzovege string
                             nullable: true
    vallalkozasTipusId
}]
\mathbb{I}{
       "feorId": 333,
       "megyeId": 4,
        "allasMegnevezese": "Üzletember",
        "hirdetesSzovege": "Üzleti szolgáltatási tevékenységet folytató egység vezetője",
       "vallalkozasTipusId": 1
   },
    {
       "feorId": 333,
       "megyeId": 4,
        "allasMegnevezese": "Üzletember",
        "hirdetesSzovege": "Üzleti szolgáltatási tevékenységet folytató egység vezetője",
       "vallalkozasTipusId": 1
   },
    {
       "feorId": 378,
       "megyeId": 2,
        "allasMegnevezese": "Gyógyszerész",
        "hirdetesSzovege": "Gyógyszerészt keresnek ",
       "vallalkozasTipusId": 0
   },
    {
        "feorId": 378,
        "megyeId": 2,
        "allasMegnevezese": "Gyógyszerész",
        "hirdetesSzovege": "Gyógyszerészt keresnek ",
       "vallalkozasTipusId": 0
   }
]
```
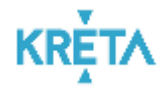

# <span id="page-23-0"></span>ALLAS (POST)

#### Állás adatok felküldése

<span id="page-23-1"></span>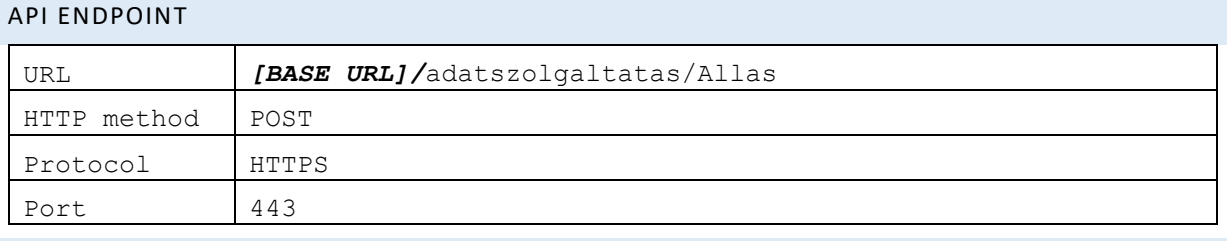

#### <span id="page-23-2"></span>AUTHORIZATION

No auth

#### <span id="page-23-3"></span>HEADER

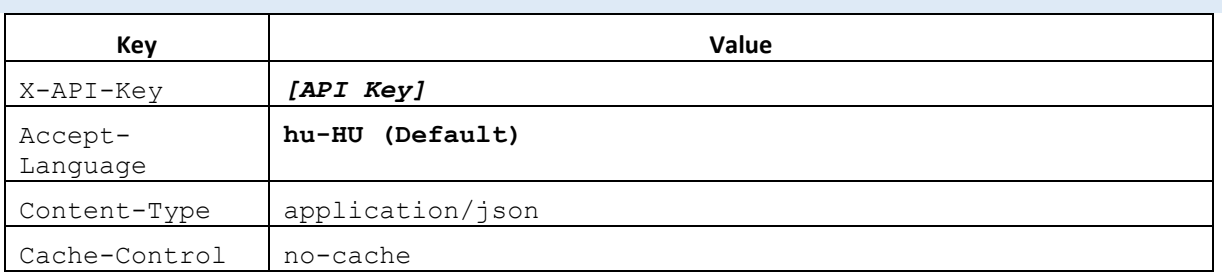

#### <span id="page-23-4"></span>REQUEST BODY

```
{
   "allasok": [
\left\{\begin{array}{ccc} \end{array}\right\} "feorSzam": "string",
 "megyeId": 0,
 "vallalkozasTipusId": 0,
 "allasMegnevezese": "string",
 "hirdetesSzovege": "string"
 }
  ]
}
```
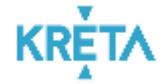

#### <span id="page-24-1"></span><span id="page-24-0"></span>POSTMAN CLIENT

#### **Request:**

```
\{"info": {
          "_postman_id": "289edae9-e9f7-4817-85da-2f9772fc5e92",
          "name": "Allas",
          "schema": 
"https://schema.getpostman.com/json/collection/v2.1.0/collection.json"
  },
   "item": [
                 {
                 "name": "Allas",
                 "request": {
                        "auth": {
                               "type": "apikey",
                                "apikey": [
                                       {
                                              "key": "value",
                                               "value": "{{ApiKeyValue}}",
                                               "type": "string"
                                       },
                                       {
                                              "key": "key",
                                               "value": "{{ApiKeyName}}",
                                               "type": "string"
                                       },
                                       {
                                               "key": "in",
                                               "value": "header",
                                               "type": "string"
                                       }
                               ]
                         },
                         "method": "POST",
                        "header": [],
                         "body": {
                                "mode": "raw",
                                "raw": "{\r\n \"allasok\": [\r\n {\r\n
\T{for Szam\":\ \T{2214\", \r\n} \ \ 'megyed\":\ 2, \r\n} \ \ 'vallalkozasTipusId\":\ 0, \r\n}\"allasMegnevezese\": \"Gyógyszerész\",\r\n \"hirdetesSzovege\": \"Gyógyszerészt 
keresnek \"\r\n },\r\n {\r\n \"feorSzam\": \"1334\",\r\n \"megyeId\":
4,\r\n \"vallalkozasTipusId\": 1,\r\n \"allasMegnevezese\": \"Üzletember\",\r\n
```
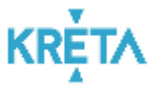

```
\"hirdetesSzovege\": \"Üzleti szolgáltatási tevékenységet folytató egység vezetője\"\r\n 
\mathcal{r}\ ]\r\n}",
                                  "options": {
                                           "raw": {
                                                  "language": "json"
                                           }
                                  }
                           },
                           "url": {
                                  "raw": "{{BaseUrl}}/adatszolgaltatas/allas",
                                   "host": [
                                           "{{BaseUrl}}"
                                   ],
                                   "path": [
                                           "adatszolgaltatas",
                                           "allas"
                                  ]
                          }
                   },
                   "response": []
          }
   ],
   "auth": {
           "type": "basic",
           "basic": [
                   {
                           "key": "username",
                           "value": "<Basic Auth Username>",
                           "type": "string"
                  },
                  {
                          "key": "password",
                           "value": "<Basic Auth Password>",
                           "type": "string"
                  }
          ]
   },
   "variable": [
          \{"key": "baseUrl",
                   "value": "localhost:3000",
                   "type": "string"
          }
  ]
}
```
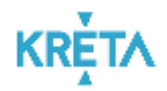

#### <span id="page-26-0"></span>RESULTS

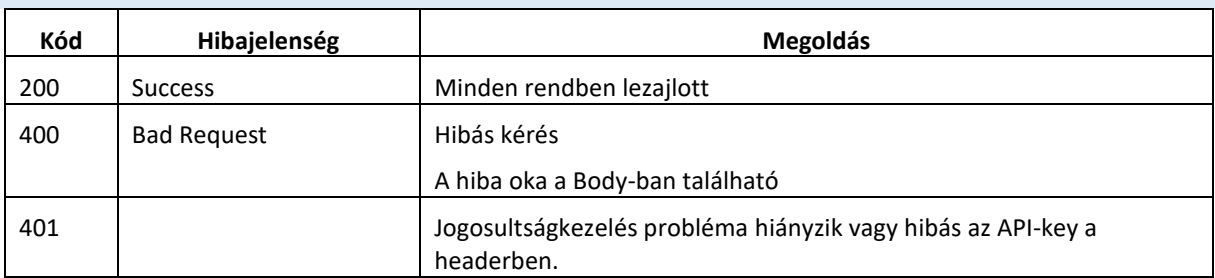

# <span id="page-26-1"></span>ELÉRHETŐSÉGEK

<span id="page-26-2"></span>ÉLES RENDSZER:

*[BASE URL]:*

<https://api.mer.ekreta.hu/>

ADATSZÓTÁRAK:

[https://api.mer.ekreta.hu//adatszolgaltatas/adatszotar/](https://api.mer.ekreta.hu/adatszolgaltatas/Allas) 

ÁLLÁS ADATOK KEZELÉSE

[https://api.mer.ekreta.hu//adatszolgaltatas/allas/](https://api.mer.ekreta.hu/adatszolgaltatas/allas/) 

<span id="page-26-3"></span>TESZT RENDSZER:

*[BASE URL]:*

<https://api.mer.ekreta.hu/>

ADATSZÓTÁRAK:

[https://mer.ekreta-uat.hu//adatszolgaltatas/adatszotar/](https://mer.ekreta-uat.hu/adatszolgaltatas/adatszotar/) 

ÁLLÁS ADATOK KEZELÉSE

[https://mer.ekreta-uat.hu//adatszolgaltatas/allas/](https://mer.ekreta-uat.hu/adatszolgaltatas/allas/) 

#### <span id="page-26-4"></span>ADATMINŐSÉG ELLENŐRZÉSE

A MER fenntartja a jogot, hogy a beküldött adatok minőségét ellenőrizze. Ennek érdekében az állásközvetítő szoftverekkel kapcsolatos elvárások az adatok beküldése során a következőek:

FEOR:

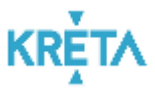

- o Csak 4 karakter lehet. Tehát ha 0-val kezdődik egy FEOR szám akkor azt ki kell írni pl.: "0110".
- o Csak olyan FEOR szám adható meg, ami szerepel a rendszerben.
- MEGYE:
	- o Minden esetben megyeId-t kell beírni, amit a megyék lekérdezés ID mezője.
- VallalkozasTipusId:
	- o vallalkozasTipusId-t kell beírni, amit az adatszótár Vállalkozás típusa lekérdezés ID mezőjének felel meg.
- AllasMegnevezese:
	- o Nem lehet üres
	- o Maximum 255 karakter engedélyezett
- HirdetesSzoveg:
	- o Nem lehet üres
	- o Maximum 65536 karakter engedélyezett

# <span id="page-27-0"></span>ADATBEKÜLDÉSI LIMITEK

- Egy feltöltési csomagban maximum 5000 sort lehet felküldeni.
- 1 percen belül maximum 300 kérés lehet.
- 1 órán belül maximum 3600 kérés lehet.